# Free Download Photoshop [REPACK]

Cracking Adobe Photoshop is a bit more involved, but it can be done. First, you'll need to download a program called a keygen. This is a program that will generate a valid serial number for you, so that you can activate the full version of the software without having to pay for it. After the keygen is downloaded, run it and generate a valid serial number. Then, launch Adobe Photoshop and enter the serial number. You should now have a fully functional version of the software. Just remember, cracking software is illegal and punishable by law, so use it at your own risk.

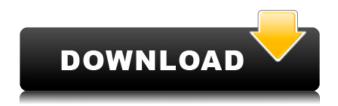

I played with Lightroom a little. If I had one drawback with it right now, it would be the fact that if it does not work, you might not get your files back. Photoshop CS used to scan words and would correct them! I scanned a bad word and was able to get it back.lightroom does not do this! Its not as if this a bad company, but I cannot learn its functions in the realm of darkrooms. Adobe Lightroom was a big hit right out of the gate. Image management is pretty much everything that you would want it to be. And considering that the UI is gorgeous compared to Photoshop, Lightroom feels like a big step up. Lightroom CS2 replaced the previous version, which culled Flickr and looked terrible. All in all, it was a decent update, but it still feels like a drag and drop on steroids compared to Photoshop. It isn't as expensive, but it still costs a small fortune. The native resolution support on the new version of Lightroom was a big deal. It's not just that it supports up to 2.6 terapixels, but that it provides a way of converting images to the native 1.6 terapixel file format, which can result in a huge file size reduction. It's such a huge benefit to be able to open RAW files in Lightroom native resolution, given that many of the newer cameras (Nikon D4) actually support that. At the same time, I would be remiss to not mention the big news regarding the new version of Lightroom 4.0: the application joins Instagram. I have been using

Lightroom CS4 for a long time and I am pretty happy with it. The accuracy of the conversion tool is amazing (better) and I consider Adobe's presets to be the best in the business.

# Adobe Photoshop 2022 (Version 23.1.1) CRACK License Keygen {{ New! }} 2023

With Creative Cloud, you get access to a large portfolio of amazing photo editing tools, the most comprehensive DNG raw development platform, a library of comprehensive presets, exciting new technology and the best of the best customer support. The most common task an aspiring designer will have is searching and editing media - from photos to videos to stock footage and a whole slew of other graphics. The most often heard and basic tool for this is Photoshop, so you're apt to see loads of tutorials on tutorials that include this little powerhouse in their workflow. In this post I will take you through the most common Photoshop workflows. This post is a compilation of 2 tutorials I use and a few other workflows with my own twist and tweaks. You can always create your own workflow, play around in Photoshop and try it out for yourself as often as you need. It can be a surprisingly fun tool. There are a few different ways to get this project started. You can either take a picture of the design you would like to create and open it in Photoshop, or you can find an image online and print it to create the image and design you desire. I love how the image looks with the addition of color, but I wanted to add more design to it to create a pop of color. I created a color cloud that I would like to use as a design. I selected the colors I wanted to use from the "cloud" and created a symbol on my artboard in the shape of that color. I wanted to make sure the stitching was in the colors of the design and that the design colors were blending into the color I was going to use. When an image doesn't have enough contrast on the colors in the photo, the colors will blend and if you happen to use only one color you end up with the design being stuck in black & white. This is a mistake and there are many tutorials online how to do this. To add to the color I selected from the cloud I also added a white background and opaque mask. When creating a new file of

| an image, when selecting other colors. e3d0a04c9c | the background | choose white an | nd then mask all |
|---------------------------------------------------|----------------|-----------------|------------------|
|                                                   |                |                 |                  |
|                                                   |                |                 |                  |
|                                                   |                |                 |                  |
|                                                   |                |                 |                  |
|                                                   |                |                 |                  |
|                                                   |                |                 |                  |
|                                                   |                |                 |                  |
|                                                   |                |                 |                  |
|                                                   |                |                 |                  |
|                                                   |                |                 |                  |
|                                                   |                |                 |                  |
|                                                   |                |                 |                  |
|                                                   |                |                 |                  |

# Download Adobe Photoshop 2022 (Version 23.1.1)Crack [Win/Mac] 2023

The new Camera Raw interface in Photoshop has been added with the new update, along with several new features. It now links to a new standalone application called ACR. This new application is more tightly integrated with the main Photoshop application. Along with other features such as Content-Aware Fill, you can now edit HDR images within Photoshop. To access, choose Photoshop > Camera Raw. This new interface has cleaner, more-modern design. It features a new pair of sideby-side JPEG/RAW/TIFF thumbnails, a much more robust toolbox, a new panel, new features, and more. Another indispensable feature is the "Blur Gallery" which is a new tool created in order to make it easier to blur in Photoshop. It has a really easy to use interface. Both the Gaussian and more complicated Bokeh blur are now possible even on photos with more than a single layer. The outcome of this update honestly makes you want to go out and delete a bunch of photos and have a photoshoot. Although, Photoshop does not understand the burly "Hello", "Hello" drama. Your results will always be "Hi". But hey, who cares. If you're still planning to start a career in graphic design, then you're probably guite familiar with this tool, and maybe use it sometimes. You can drag the the selection tool and the contents inside the selection is copied to the clipboard. You can copy just a corner of the image, the entire image or just a portion of the image and can paste it to any of Photoshop's artboards. You can even paste it directly from your clipboard to Photoshop. The other options sometimes offer more functionality, for example, copy with margins, copy as clipping mask, copy as smart object or even copy with smart object. If you want to copy the selection to the clipboard faster, then click the hold option and hover over the selection block, or just click and hit Command-C. When you want to paste it, click the copy from the contextual menu and then click paste during the selection. If you want to paste a selection without having to type out the hexadecimal code, then copy the selection, and paste it by hitting Command-E and then paste during the selection.

free download photoshop cs6 for windows 10 free download photoshop for pc free download photoshop full version download windows 7

photoshop download webp plugin for photoshop download watercolor brush photoshop download windows adobe photoshop download white rabbit photoshop download windows photoshop download windows 10 photoshop

Photoshop CC 2019 redefines what's possible for image creation on the desktop with new capabilities that work seamlessly across your artboard. The latest version of the industry's most sophisticated and feature-rich image-editing solution, which includes powerful layers, powerful selection tools, an extensive toolset for retouching and correction, a comprehensive array of filters, and lots of creative freedom to transform images is now available as a free downloadable upgrade for existing users of Photoshop Creative Cloud. And for your convenience, Photoshop CC is available both in the Creative Cloud cloud and as a download. As the world's most sophisticated image-editing software, Photoshop also continuously improves. In this release, in addition to bringing the core experience of Photoshop to people using all types of images, now it is also easier to work with other artboards -- including object, composition, video, and web. Innovative new track-based editing emerges. With new track-based editing features, additional iteration options, a revised, powerful and ever-expanding visual toolset and the ability to add creative freedom for the first time, pixel-level precision, and a more natural approach to retouching bring a powerful combination of power and cool to Photoshop. The most recent version, Photoshop CC 2019 is the latest version of Photoshop, which is a part of Adobe's Creative Cloud branding. Photoshop CC 2019 is the upgrade of the previous version, which was an upgrade to version 2018, dubbed CC 2018. There are many new features in CC 2019 that are not in the CC 2018 and earlier versions. In addition to this, it also contains lots of new and different features. The new highperformance marks engine allows for the highest level of detail and accuracy.

Photoshop is packed with a bevy of powerful tools and features. It's no

surprise that there are several books devoted to learning Photoshop's features--but, until now, no one has ever brought them together. This book is your guide to creating, editing, and enhancing images and designs in Photoshop. For more than 25 years, Adobe Photoshop has been the go-to tool for photographers and graphic designers alike. In this career-oriented guide, you'll learn the fundamentals of using all of the tools in the powerful program. With a solid foundation in Photoshop and a solid understanding of the color space, RGB & CMYK color, and color theory, you'll be on your way to making more interesting pictures--and finishing up your next assignment faster and easier than ever before. One great aspect about Photoshop is the endless possibilities it provides for photo editing. However, apart from the obvious tools, there's an easy-tolearn website chock-full of articles and tutorials to help you get started. This article collects the best Photoshop tutorials and articles for the beginner, intermediate, and advanced level, including the topic on Photoshop FAQs. Try out these useful Photoshop Basics, Photoshop Tutorial Series, or Photoshop Tips and Tricks for more great reasons to learn Photoshop. In this article, we list the most useful Photoshop features so that you can excel in your Photoshop editing and design projects. They all belong to one of three categories:

#### Basic tools

- Are pretty much what you'd expect from a photo editor such as the crop tool, either
  horizontal or vertical, and the eraser tool. You can also edit and fill in colors and you can
  also change the contrast, shadows, and light.
- You can delete a section such as the background with the window tool.
- One of the best parts about Photoshop is the ability to use layer masks.

# Advanced tools

- New in CS6 is the ability to zoom and pan a photo
- Paint tools allow you to paint on a selected layer or the entire document
- $\circ$  The clone tools allow you to update the original photo's content to wherever you have the main photo window
- There's tranform, a powerful but easy-to-use tool to make new shapes and edit existing ones
- Text tools and effects let you edit and alter text and type size
- New brushes and layer styles make the task of designing any object easier
- The heal tool makes large areas of the photo fill in the missing spots and give the original picture sought-after depth and a more natural look
- There's also the filmstrip tool, which multiplexes a photo into a new single-image file that you can re-edit at any time

### • Design tools and functions

- Some of the best tools for photo and vector artists include the camera raw editor and the pen tool.
- Miscellaneous tools include the liquify tool, brush and shape tool, and the blur and

# sharpen tools

https://soundcloud.com/jolitoquamt/stata-13-download-crack-software
https://soundcloud.com/schernemuchdown1983/ulead-photoimpact-x3-crack-torrent
https://soundcloud.com/cokpernea2/ejay-house-6-reloaded-serial-code
https://soundcloud.com/ailsehaafixw/sdmmc-igo8-igo8-exe-free-download
https://soundcloud.com/itzeltmalulb/irender-nxt-4-sketchup-crack-serial-keygen-downloadrar
https://soundcloud.com/spelnacali1975/download-buku-figih-wanita-lengkap-pdf

Photoshop has always offered a range of tools for those new to the software<sup>1</sup> and those who shared more common tasks. But Photoshop remains on the cutting edge of change, enabling Photoshoppers to climb ever-higher in their field and explore the new and unexpected. The new image-ready workspace action, when enabled, makes it easier to keep track of your project elements, with one action for making adjustments to an image. Use the new one-click Merge Layers function to easily create a new layer for a previously edited image. New abilities to retain transparency in the Layers Panel and freeze or zoom individual layers have given image-editing tasks a new layer of flexibility. A new Pull tool allows you to drag a blend mode exposure slider and see the effect gradually applied to a photo, which is especially useful for retouching. The new Embed Dimensions tool can embed a clip onto a layer. Use the new Filter Gallery to store image filters and use them directly on all the images you edit throughout your project. The new Link dialog box gives you access to the app or the Web directly, making it easy to share images with colleagues and clients, or to insert a reference into your work on the Web. Also, with the new CSS color picker, it seasy to match colors to custom styles and create graphic elements like buttons and backgrounds directly in an image or in an HTML page. Improved Express Tools makes repetitive tasks easier and faster. When you¹re tracking an object in an image, the new Snapping option allows you to visually adjust the position of the tracking with no need to move the cursor to the edge of the image.

Photoshop has often been one of the applications that has dominated the market. One of the major reasons that it has become famous is because of its highly intuitive and easy interface. Now you can get the work done

quickly with all the tools included with it. You can perform all the workings quickly without any sort of an issue. It is a very fast tool and much more powerful than any other tool. You can make your own tools using the filters in Adobe Photoshop Elements. This enables you to make your photos look interesting and attractive. You can now easily make your photos more interesting by using the new makeover, Remaster and Spot Healing tools of Photoshop Elements 21. Addition of various options has made it easy for users to interact with pictures. The software allows users to edit photos using the different tools. It allows users to add, delete or apply the effects using the available tools. Photoshop CC is also capable of automatically analyzing the photo and added tags to each object automatically. The new version of Photoshop CC has many new features making use of the latest technologies and it has new features for Multi-Camera editing and even blending the photos. The new version also allows users to take full advantage of the Adobe Lightroom mobile app. With this new update of Photoshop CC, the team is also planning to add support for the iPad. It also allows the users to create a one-click approval process for comments. This is an exciting addition for the professionals working on Adobe Photoshop CC. Apart from this, there are various other updates for the users. It is easy to use the new version for professionals and amateur users and the features are also suited for the professional users.